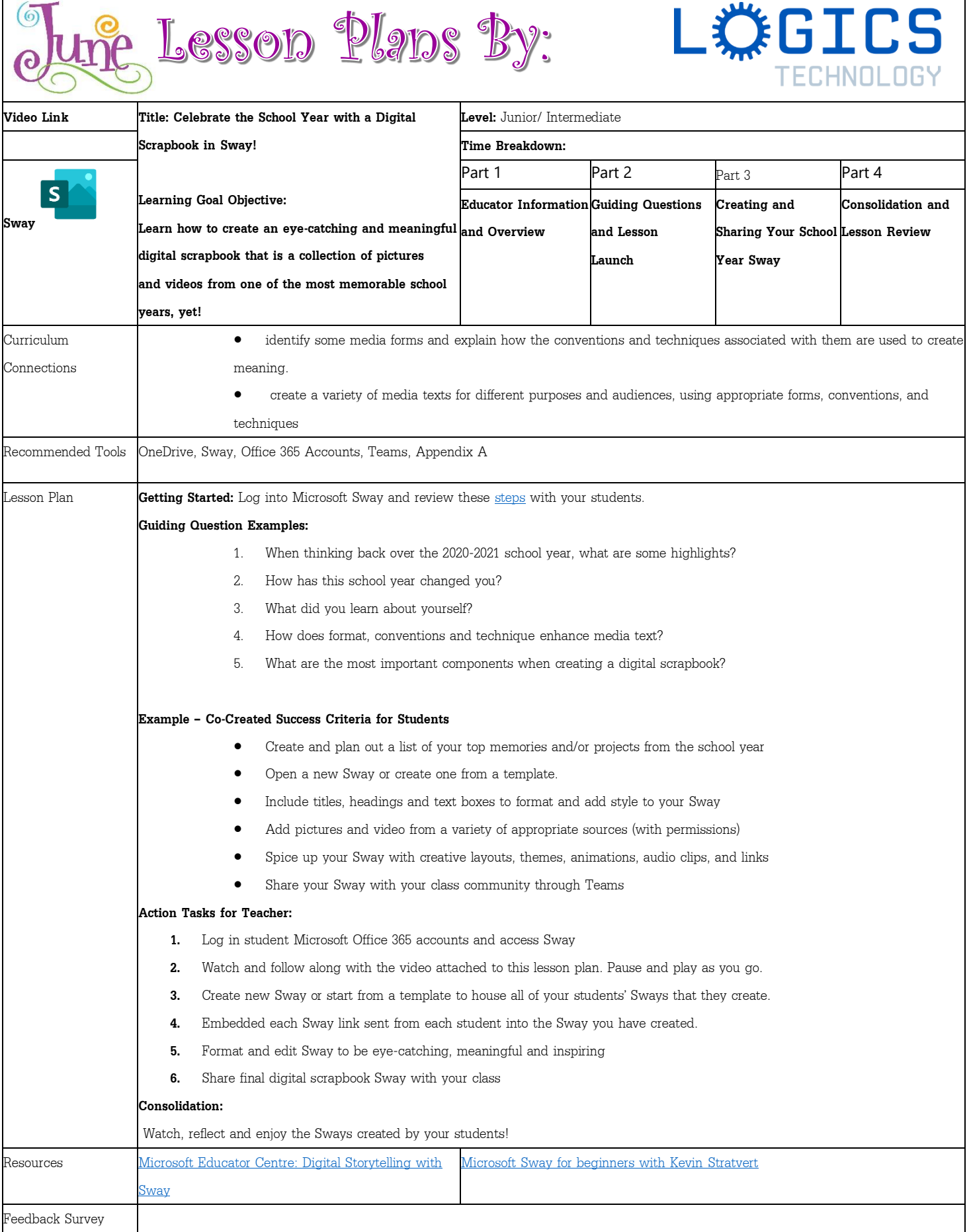

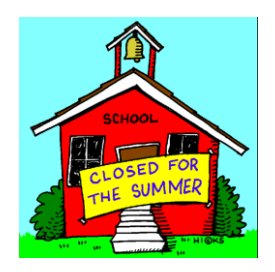

Digital Scrapbook in Sway

- What are some highlights<br>from the school year?
- How has this school year changed you?

- How does format, conventions and technique enhance media text?
- What are the most important components when creating a digital scrapbook? ٠